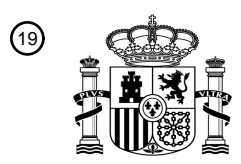

OFICINA ESPAÑOLA DE PATENTES Y MARCAS

ESPAÑA

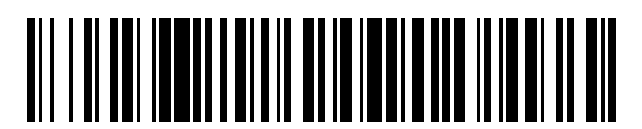

<sup>11</sup> **2 443 191** Número de publicación:

*B05D 5/06* (2006.01) *B05D 3/14* (2006.01)

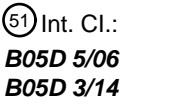

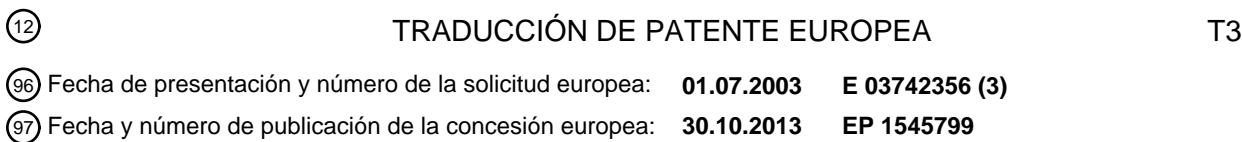

54 Título: **Procedimiento para la orientación de escamas magnéticas**

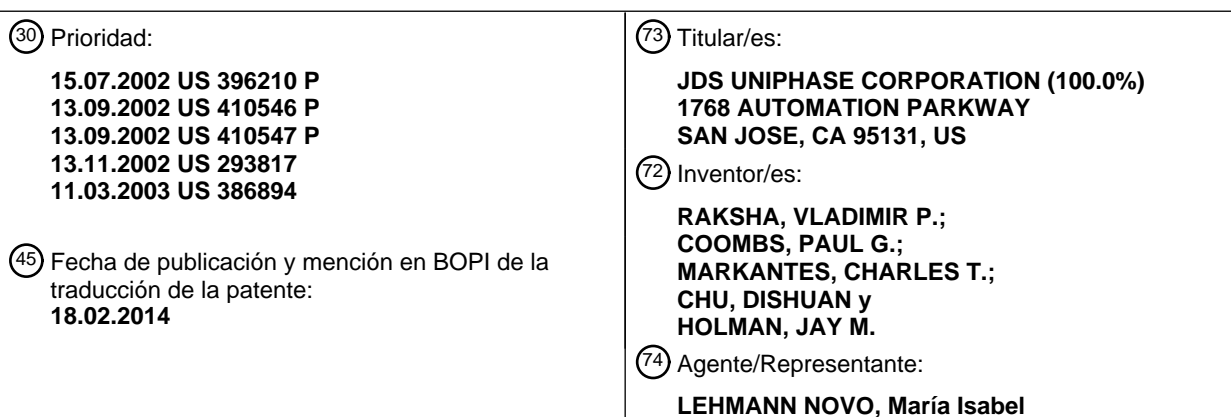

ES 2 443 191 T3 **ES 2 443 191 T3**

Aviso: En el plazo de nueve meses a contar desde la fecha de publicación en el Boletín europeo de patentes, de la mención de concesión de la patente europea, cualquier persona podrá oponerse ante la Oficina Europea de Patentes a la patente concedida. La oposición deberá formularse por escrito y estar motivada; sólo se considerará como formulada una vez que se haya realizado el pago de la tasa de oposición (art. 99.1 del Convenio sobre concesión de Patentes Europeas).

#### **DESCRIPCIÓN**

Procedimiento para la orientación de escamas magnéticas

#### **Antecedentes de la invención**

La presente invención se refiere en general a pigmentos, películas, dispositivos, e imágenes ópticamente variables, y 5 más particularmente a la alineación u orientación de escamas magnéticas, como por ejemplo durante un proceso de pintado o impresión, para obtener un efecto óptico ilusorio.

Dispositivos ópticamente variables se utilizan en una amplia variedad de aplicaciones, decorativas y utilitarias. Los dispositivos ópticamente variables se pueden hacer en una variedad de formas para lograr una variedad de efectos. Ejemplos de dispositivos ópticamente variables incluyen los hologramas impresos en tarjetas de crédito y documentación 10 de software auténtico, imágenes que cambian de color impresas en billetes, y que mejoran el aspecto de la superficie de artículos tales como cascos de motocicleta y cubiertas para ruedas.

Los dispositivos ópticamente variables se pueden hacer como una película o lámina que se presiona, estampa, pega, o fija de otro modo a un objeto, y también se pueden hacer usando pigmentos ópticamente variables. Un tipo de pigmento ópticamente variable se denomina comúnmente un pigmento que cambia de color debido a que el color

- 15 aparente de las imágenes adecuadamente impresas con tales pigmentos cambia al inclinar el ángulo de visión y/o de iluminación. Un ejemplo común es el "20" impreso con el pigmento que cambia de color en la esquina inferior derecha de un billete de veinte dólares de Estados Unidos, que sirve como un dispositivo de lucha contra la falsificación.
- Algunos dispositivos de lucha contra la falsificación son encubiertos, mientras que otros están diseñados para ser 20 notorios. Desafortunadamente, algunos dispositivos ópticamente variables que están destinados a ser notorios no se conocen ampliamente debido a que el aspecto ópticamente variable del dispositivo no es lo suficientemente dramático. Por ejemplo, el cambio de color de una imagen impresa con pigmento de cambio de color puede no notarse bajo luces uniformes fluorescentes de techo, pero es más notorio con luz directa del sol o bajo una iluminación de un solo punto. Esto puede hacer que sea más fácil para un falsificador pasar billetes falsos y sin la 25 característica ópticamente variable porque el destinatario no sea consciente de la característica ópticamente variable, o porque el billete falso podría ser sustancialmente similar al billete auténtico bajo ciertas condiciones.

Los dispositivos ópticamente variables también se pueden hacer con pigmentos magnéticos que están alineados con un campo magnético después de aplicar el pigmento (típicamente en un portador tal como un vehículo de tinta o un vehículo de pintura) a una superficie. Sin embargo, la pintura con pigmentos magnéticos se ha utilizado

- 30 principalmente para fines decorativos. Por ejemplo, se ha descrito el uso de pigmentos magnéticos para producir cubiertas pintadas de ruedas que tienen un elemento decorativo que aparece como una forma tridimensional. Un patrón se formó en el producto pintado mediante la aplicación de un campo magnético al producto, mientras el medio de pintura todavía estaba en un estado líquido. El medio de pintura había dispersado partículas no esféricas magnéticas que se alinean a lo largo de las líneas de campo magnético. El campo tenía dos regiones. La primera
- 35 región contenía líneas de una fuerza magnética que estaban orientadas paralelas a la superficie y dispuestas en una forma de un patrón deseado. La segunda región contenía líneas que eran no paralelas a la superficie del producto pintado y dispuestas alrededor del patrón. Para formar el patrón, imanes permanentes o electroimanes con la forma correspondiente a la forma del patrón deseado se colocaron debajo del producto pintado para orientar en el campo magnético las partículas magnéticas no esféricas dispersas en la pintura, mientras la pintura estaba todavía
- 40 húmeda. Cuando la pintura se secó, el patrón era visible en la superficie del producto pintado, ya que los rayos de luz incidentes sobre la capa de pintura estaban influenciados de manera diferente por las partículas magnéticas orientadas.

De modo similar, se ha descrito un procedimiento para la producción de un patrón de partículas magnéticas en escamas en matriz de fluoropolímero. Después de revestir un producto con una composición en forma líquida, se 45 colocó un imán con una forma deseable en la parte inferior del sustrato. Las escamas magnéticas dispersas en un medio orgánico líquido se orientan a sí mismas paralelas a las líneas de campo magnético, inclinándose desde la orientación plana original. Esta inclinación varió desde la perpendicular a la superficie de un sustrato a la orientación original, que incluía escamas esencialmente paralelas a la superficie del producto. Las escamas orientadas planas refleiaron la luz incidente de nuevo al observador, mientras que las escamas reorientadas no lo hicieron, 50 proporcionando la apariencia de un patrón tridimensional en el recubrimiento.

Aunque estos enfoques describen procedimientos y aparatos para la formación de imágenes tridimensionales en las capas de pintura, no son adecuados para procesos de impresión a alta velocidad, ya que son esencialmente procesos por lotes. Es deseable proporcionar procedimientos y aparatos para impresión y pintado a alta velocidad en línea que reorienten las escamas de pigmento magnéticas. Además, es deseable crear elementos de seguridad 55 ópticamente variables más sensibles en documentos financieros y otros productos.

El documento WO 02/090002 A2 publicado posteriormente divulga escamas magnéticas de múltiples capas que pueden orientarse usando un imán dispuesto adyacente a un sustrato, por ejemplo, un imán en forma de un

carácter. En algunos ejemplos de este documento, las porciones adyacentes al imán aparecen en negro cuando se observan bajo un ángulo de visión de 90 grados.

El documento EP 0 556 449 A1 divulga la formación de patrones trayendo imanes adyacentes a los sustratos cubiertos con una capa de pintura que contiene partículas no esféricas magnéticas, provocando una alineación de 5 las partículas de acuerdo con un campo magnético causado por el imán. Algunas porciones de las partículas

alineadas pueden parecerse a una forma de arco. Con el procedimiento divulgado en este documento, se pueden formar caracteres que aparecen en blanco, mientras que el área circundante aparece en negro.

El documento US 3.853.676 A divulga la colocación de pigmentos magnéticos en una forma curvada cercade puntos de referencia en las proximidades de una película utilizando campos magnéticos curvados para crear una ilusión de 10 profundidad.

El documento US 6.103.361 A divulga la orientación de escamas magnéticas de tal manera que en una primera parte y una segunda parte son esencialmente paralelas a un sustrato, y entre la primera y segunda partes, las escamas son perpendiculares al sustrato. Para orientar las escamas, se pueden usar matrices magnetizables.

El documento GB 1.131.038 A divulga la producción de un patrón de partículas en una matriz de politetrafluoroetileno 15 usando imanes para crear una ilusión de profundidad. Las partículas se pueden orientar inclinadas respecto a un sustrato de esta manera. Por ejemplo, se puede usar un imán en forma de una estrella.

El documento US 2.570.856 A divulga un procedimiento en el que una película que contiene partículas magnéticas se somete a un campo magnético, por ejemplo, se hace girar en un campo magnético. Después del endurecimiento, la película puede ser retirada del campo magnético.

20 El documento GB 1.107.395 A divulga dispositivos y procedimientos para la impresión de caracteres en una hoja utilizando tinta que contiene partículas magnetizables y el uso de imanes para mover la tinta que contiene las partículas sobre la hoja. Algunos de los imanes utilizados pueden proporcionarse en un rodillo.

El documento WO 88/07214 A divulga la orientación de partículas preferentemente esféricas, y preferentemente un hemisferio de las cuales está revestida mediante un material reflectante de la luz que tiene propiedades magnéticas

- 25 o eléctricas. Las partículas pueden ser llevadas a una orientación deseada respecto a un sustrato utilizando un campo magnético o eléctrico, por ejemplo de tal manera que el material reflectante de la luz está colocado frente al sustrato, en un proceso continuo donde el sustrato se mueve a lo largo de un dispositivo magnético. El dispositivo magnético puede incluir una serie de imanes de barra permanentes que están dispuestos extremo con extremo y se extienden transversalmente al sustrato.
- 30 El documento EP 0 325 237 A2 divulga un procedimiento y un aparato para producir un medio de grabación magnética donde un sustrato se mueve en una dirección de líneas de campo de un campomagnético.

#### **Sumario de la invención**

La presente invención proporciona artículos y procedimientos relacionados con imágenes que tienen un efecto óptico ilusorio según se ha definido en las reivindicaciones adjuntas. Las imágenes son impresas en una operación de 35 impresión continua de alta velocidad.

#### **Breve descripción de los dibujos**

La figura 1A es una sección transversal simplificada de una imagen impresa que se conoce como una imagen "cambiante".

La figura 1B es una vista en planta simplificada de la imagen impresa en un documento en un primer ángulo de 40 visión seleccionado.

La figura 1C es una vista en planta simplificada de la imagen impresa en un segundo ángulo de visiónseleccionado, obtenido mediante la inclinación de la imagen respecto al punto de visión.

La figura 2A es una sección transversal simplificada de una imagen impresa que se conoce como una "barra rodante" para propósitos de la descripción.

45 La figura 2B es una vista en planta simplificada de la imagen de la barra rodante en un primer ángulo de visión seleccionado.

La figura 2C es una vista en planta simplificada de la imagen de la barra rodante en un segundo ángulo de visión seleccionado.

La figura 3A es una vista transversal simplificada de un aparato para producir una imagen de tipo cambiante.

La figura 3B es una sección transversal simplificada de un aparato para producir una imagen de tipo cambiante.

La figura 3C ilustra la magnitud calculada de la intensidad de campo a través del aparato de la figura 3B.

La figura 4 es una vista esquemática de un conjunto magnético que puede ser instalado en el equipode impresión o pintura en línea.

5 La figura 5A es una sección transversal simplificada de un aparato para producir una imagen de tipo cambiante con una transición más aguda, de acuerdo con una realización del presente invento.

La figura 5B es una sección transversal simplificada de un aparato para producir una imagen de acuerdo con otra realización del presente invento.

La figura 5C es una sección transversal simplificada del aparato ilustrado en la figura 5B, que muestra la orientación 10 de las escamas en tal dispositivo magnético.

La figura 5D es un gráfico que ilustra la magnitud calculada de intensidad de campo para el aparato de las figuras 5B y 5C.

La figura 6 es una vista esquemática simplificada de un conjunto magnético que puede ser instalado en el equipo de impresión o pintura en línea.

15 La figura 7A es una sección transversal simplificada de otra realización del invento para formar una orientación semicircular de escamas en pintura o tinta para una imagen de tipo de barra rodante.

La figura 7B es una vista en perspectiva simplificada de un aparato de acuerdo con la figura 7A.

La figura 7C es una vista lateral simplificada de un aparato para formar una imagen de barra rodante de acuerdo con otra realización del presente invento.

20 La figura 8 es una vista esquemática simplificada de un aparato para imprimir imágenes de barra rodante de acuerdo con una realización del presente invento que puede ser instalada en el equipo de impresión o pintura en línea.

La figura 9A es una sección transversal simplificada de otro efecto óptico que es posible conseguir utilizando técnicas de alineación magnéticas en procesos de impresión de alta velocidad.

La figura 9B es una sección transversal simplificada de un aparato de acuerdo con una realización del presente 25 invento capaz de producir la imagen ilustrada en la figura 9A.

La figura 9C es una sección transversal simplificada de un aparato de acuerdo con otra realización del presente invento.

La figura 9D es una sección transversal simplificada de un aparato de acuerdo aún con otra realización del presente invento.

30 La figura 9E ilustra la intensidad de campo magnético calculada para un aparato de cinco imanes asociados.

La figura 10A es una vista lateral simplificada de un aparato para imprimir imágenes ilusorias que inclina escamas magnéticas en una dirección seleccionada de acuerdo con otra realización del presente invento.

La figura 10B es una vista lateral simplificada de un aparato para imprimir imágenes ilusorias que incluye imanes auxiliares de acuerdo con otra realización del presente invento.

35 La figura 10C es un trazado simplificado que ilustra la intensidad de campo magnético para el aparato de las figuras 10A y 10B.

La figura 11A es una vista lateral simplificada de un aparato para alinear escamas de pigmento magnéticas al plano del sustrato después de impresión que no está de acuerdo con la invención reivindicada.

La figura 11B es una vista lateral simplificada de una porción de un aparato para mejorar la calidad visual de 40 una imagen impresa con escamas que se pueden alinear magnéticamente no de acuerdo con la invención reivindicada.

La figura 13A es un diagrama de flujo simplificado de un procedimiento de impresión de una imagen de acuerdo con una realización de la presente invención.

#### **Descripción detallada de la invención**

45 1. Introducción

La presente invención en sus diversas realizaciones resuelve el problema de la orientación predeterminada de escamas magnéticas de tinta ópticamente variable en un proceso de impresión de alta velocidad. Normalmente, las partículas de un pigmento ópticamente variable que se dispersan en un vehículo de pintura o tinta líquida generalmente se orientan por sí mismas en paralelo a la superficie cuando se imprimen o pintan sobre una

- 5 superficie. La orientación paralela a la superficie proporciona una alta reflexión de la luz incidente desde la superficie recubierta. Las escamas magnéticas pueden estar inclinadas, mientras están en el medio líquido mediante la aplicación de un campo magnético. Las escamas generalmente se alinean de tal manera que la diagonal más larga de una escama sigue una línea de campo magnético. Dependiendo de la posición y de la intensidad del imán, las líneas del campo magnético pueden penetrar en el sustrato en diferentes ángulos, inclinando las escamas
- 10 magnéticas a estos ángulos. Una escama inclinada refleja la luz incidente de manera diferente que una escama paralela a la superficie del sustrato impreso. La reflectancia y el tono pueden ser diferentes en ángulos de inclinación. Las escamas inclinadas típicamente se verán más oscuras y tendrán un color diferente que las escamas paralelas a la superficie en un ángulo de visión normal.
- La orientación de las escamas magnéticas en imágenes impresas plantea varios problemas. Muchos procesos de 15 impresión modernos son a alta velocidad en relación con el proceso por lotes que aplica un imán sobre un artículo recubierto estático (sin movimiento) y mantiene el imán en posición mientras la pintura o la tinta se seca. En algunas prensas de impresión, el sustrato de papel se mueve a una velocidad de 100-160 metros por minuto. Las hojas de papel se apilan después de una operación de impresión, y se alimentan entre sí. Las tintas utilizadas en este tipo de operaciones se suelen secar en cuestión de milisegundos. Los procesos convencionales no son adecuados para 20 tales aplicaciones.
	- Se descubrió que una forma de obtener efectos ópticos mejorados en la imagen pintada/impresa es mediante la orientación de las escamas magnéticas perpendiculares a la dirección del sustrato móvil. En otras palabras, el medio de pintura o tinta líquida pintada o impresa con las escamas dispersas sobre el sustrato se mueve perpendicular a las líneas magnéticas del campo para provocar la reorientación de las escamas. Este tipo de orientación puede
- 25 proporcionar notables efectos ópticos ilusorios en la imagen impresa. Un tipo de efecto óptico se conoce como un efecto óptico cinemático para propósitos de descripción. Un efecto óptico cinemático ilusorio generalmente proporciona una ilusión de movimiento en la imagen impresa cuando la imagen está inclinada en relación con el ángulo de visión, suponiendo una fuente de iluminación estacionaria. Otro efecto óptico ilusorio proporciona una profundidad virtual a una imagen impresa, de dos dimensiones. Algunas imágenes pueden proporcionar movimiento 30 y profundidad virtual. Otro tipo de efecto óptico ilusorio cambió la apariencia de un campo impreso, tal como mediante la alternancia entre colores brillantes y oscuros cuando la imagen se inclina hacia atrás y adelante.

#### II. Ejemplos de Imágenes ilusorias impresas

La figura 1A es una sección transversal simplificada de una imagen impresa 20 que se conoce como unefecto óptico de "conmutación", o "cambiante", para propósitos de descripción de acuerdo con una realización del presente 35 invento. La imagen cambiante incluye una primera porción impresa 22 y una segunda porción impresa 24, separadas por una transición 25. Las escamas de pigmento 26 rodeados por el portador 28, tal como un vehículo de tinta o vehículo de pintura, se han alineado paralelas a un primer plano en la primera porción, y las escamas de pigmento 26' en la segunda porción se han alineado paralelas a un segundo plano. Las escamas se muestran como líneas cortas en la vista en sección transversal. Las escamas son escamas magnéticas, es decir, escamas de pigmento 40 que pueden alinearse utilizando un campo magnético. Pueden o no retener la magnetización remanente. No todas las escamas en cada porción son precisamente paralelas entre sí o al plano respectivo de alineación, pero el efecto global es esencialmente tal como se ilustra. Lasfiguras no están dibujadas a escala. Una escama típica podría tener veinte micras de diámetro y aproximadamente una micra de espesor, por lo tanto, las figuras son meramente ilustrativas. La imagen se imprime o se pinta sobre un sustrato 29, tal como papel, película de plástico, estratificado,

45 cartulina, u otra superficie. Por conveniencia de la descripción, el término "impreso" se utilizará para describir de manera general la aplicación de pigmentos en un portador a una superficie, que puede incluir otras técnicas, incluyendo otras técnicas que podrían denominarse como "pintado".

Generalmente, las escamas vistas normales al plano de la escama aparecen brillantes, mientras que las escamas vistas a lo largo del borde del plano aparecen oscuras. Por ejemplo, la luz procedente de una fuente de iluminación 50 30 se refleja fuera de las escamas en la primera región para un espectador 32. Si la imagen está inclinada en la dirección indicada por una flecha 34, las escamas en la primera región 22 se verán en el extremo, mientras que la luz se reflejará en las escamas en la segunda región 24. Así, en la primera posición de visualización, la primera región aparecerá brillante y la segunda región se verá oscura, mientras que en la segunda posición de visualización los campos cambiarán, la primera región se volverá oscura y la segunda región se volverá brillante. Esto proporciona un

55 efecto visual muy llamativo. De manera similar, si las escamas de pigmento cambian de color, una porción puede parecer ser de un primer color y la otra porción de otro color.

El portador es típicamente transparente, ya sea claro o teñido, y las escamas son normalmente bastante reflectantes. Por ejemplo, el portador podría estar teñido de verde y las escamas podrían incluir una capa metálica, tal como una película delgada de aluminio, oro, níquel, platino, o aleación de metal, o ser una escama de metal, tal 60 como una escama de níquel o de aleación. La luz reflejada por una capa de metal a través del portador teñido de

5

verde puede aparecer de color verde brillante, mientras que otra porción con escamas mirando hacia el extremo puede parecer verde oscuro o de otro color. Si las escamas son meramente escamas metálicas en un portador claro, entonces una porción de la imagen podría parecer metálica brillante, mientras que la otra parece oscura. Alternativamente, las escamas metálicas pueden estar recubiertas de una capa teñida, o las escamas podran incluir 5 una estructura de interferencia óptica, tal como una estructura de tipo Fabry Perot de absorbedor-separadorreflector.

La figura 1B es una vista en planta simplificada de la imagen impresa 20 sobre el sustrato 29, que podría ser un documento, tal como un billete de banco o certificado de acciones, en un primer ángulo de visión seleccionado. La imagen impresa puede actuar como una característica de seguridad y/o de autenticación porque la imagen ilusoria

- 10 no se fotocopiará y no se puede producir usando técnicas de impresión convencionales. La primera porción 22 aparece brillante y la segunda porción 24 aparece oscura. Una línea de sección 40 indica la sección transversal mostrada en la figura 1A. La transición 25 entre la primera y segunda porciones es relativamente aguda. El documento podría ser un billete de banco, un certificado de acciones, u otro material impreso de gran valor, por ejemplo.
- 15 La figura 1C es una vista en planta simplificada de la imagen impresa 20 sobre el sustrato 29 en un segundo ángulo de visión seleccionado, obtenido mediante la inclinación de la imagen respecto al punto de vista. La primea porción 22 ahora aparece oscura, mientras que la segunda porción 24 aparece brillante. El ángulo de inclinación en la quela imagen cambia depende del ángulo entre los planos de alineación de las escamas en las diferentes porcionesde la imagen. En una muestra, la imagen cambia de brillante a oscura cuando se inclina a través de unos 15 grados.
- 20 La figura 2A es una sección transversal simplificada de una imagen impresa 42 de un dispositivo óptico cinemático que se conoce como una "barra rodante" para los propósitos de la descripción. La imagen incluye escamas de pigmento 26 rodeadas por el soporte transparente 28 impreso sobre el sustrato 29. Las escamas de pigmento están alineadas de una manera curvada. Al igual que con la imagen cambiante, la(s) región(es) de la barra rodante que reflejan la luz fuera de las caras de las escamas de pigmento para el espectador parecen más brillantes que las 25 áreas que no reflejan directamente la luz hacia el espectador. Esta imagen proporciona una(s) banda(s) o barra(s) brillante(s) que parecen moverse ("rodar") a través de la imagen cuando la imagen se inclina respecto al ángulo de
- visión (suponiendo una(s) fuente(s) de iluminación fija(s)). La figura 2B es una vista en planta simplificada de la imagen de la barra rodante 42 en un primer ángulo de visión
- seleccionado. Una barra brillante 44 aparece en una primera posición en la imagen entre dos campos contrastantes 30 46, 48. La figura 2C es una vista en planta simplificada de la imagen de la barra rodante en un segundo ángulo de visión seleccionado. La barra brillante 44' parece haberse "movido" a una segunda posición en la imagen, y los tamaños de los campos de contraste 46", 48" han cambiado. La alineación de las escamas de pigmento crea la ilusión de una barra que "rueda" hacia abajo por la imagen cuando la imagen se inclina (enun ángulo de visión fijo e iluminación fija). La inclinación de la imagen en la otra dirección hace que la barra parezca que rueda en la dirección 35 opuesta (hacia arriba).
- 

La barra también puede parecer que tiene profundidad, a pesar de que se ha impreso en un plano. La profundidad virtual puede parece ser mucho mayor que el espesor físico de la imagen impresa. La inclinación de las escamas en un patrón seleccionado refleja la luz para proporcionar la ilusión de profundidad o "3D", como se conoce comúnmente. Un efecto tridimensional se puede conseguir mediante la colocación de un imán conformado detrás del

- 40 papel u otro sustrato con escamas de pigmento magnéticas impresas en el sustrato en un portador fluido. Las escamas se alinean a lo largo de las líneas de campo magnético y crean la imagen en 3D después del ajuste (por ejemplo, secado o curado) del portador. La imagen a menudo parece que se mueve cuando se inclina, y por lotanto, se pueden formar imágenes cinemáticas en 3D.
- Las imágenes cambiantes y las barras rodantes se pueden imprimir con escamas de pigmento magnéticas, es decir, 45 escamas de pigmento que pueden alinearse utilizando un campo magnético. Una imagen de tipocambiante impresa proporciona un dispositivo ópticamente variable con dos campos distintos que se pueden obtener con una sola etapa de impresión y usando una sola formulación de tinta. Una imagen de tipo de barrarodante proporciona un dispositivo ópticamente variable que tiene una banda de contraste que parece moverse cuando la imagen se inclina, similar a la piedra semipreciosa conocida como Ojo del Tigre. Estas imágenes impresas son muy sensibles y
- 50 los aspectos ilusorios no se podrían fotocopiar. Tales imágenes pueden aplicarse a billetes de banco, certificados de acciones, documentación de software, sellos de seguridad, y objetos similares como dispositivos de autenticación y/o de lucha contra la falsificación. Son particularmente deseables para los documentos impresos de gran volumen, tales como billetes de banco, envases y etiquetas, ya que se pueden imprimir en una operación de impresión de alta velocidad, como se ha descrito a continuación en la Sección III.
- 55 III. Aparato Ejemplar de Fabricación

La figura 3A es una vista transversal simplificada de una porción de un aparato 50 para producir una imagen del tipo cambiante. Las escamas 26 están dispuestos en una manera en forma de V en la que ambas ramas de la V representan direcciones de la inclinación y el vértice representa un punto de transición. Tal orientación de las

escamas es posible cuando los campos magnéticos se oponen entre sí. Dos imanes 52, 54 están alineados con polos opuestos (en este caso norte-norte). Para los propósitos de modelado, los imanes se han supuesto que eran imanes 40MOe de NdFeB de 50,8 mm de W por 38,1 mm de H espaciados 3,175 mm entre los polos norte. El tipo de imán (material e intensidad) es seleccionado de acuerdo con el material de la escama, viscosidad del vehículo de

5 pintura, y una velocidad de traslación del sustrato. En muchos casos, puede utilizarse un imán de neodimio- borohierro, samario- cobalto, y/o de ALNICO. La distancia óptima entre imanes es importante para la formación de la uniformidad del efecto óptico para un tamaño de imagen impresa particular.

Una imagen 56 es impresa sobre un delgado sustrato 58 de impresión o pintura, tal como una hoja de papel, plástico, película, o cartulina, en una operación de impresión previa, que no está ilustrada en esta figura. En la 10 operación típica, varias imágenes son impresas sobre el sustrato, que es subsiguientemente cortado en documentos individuales, tal como imprimir una hoja de billetes de banco de que es cortada en dinero. El portador 28 está aún húmedo o al menos suficientemente fluido para permitir la alineación de las escamas magnéticas con los imanes. El portador endurece típicamente poco tiempo después de la alineación para permitir la manipulación del sustrato impreso sin manchar la imagen. Las escamas magnéticas 26 siguen la dirección de las líneas magnéticas 60 y se

15 inclinan.

La figura 3B es una sección transversal simplificada de una porción de un aparato para producir una imagen de tipo cambiante donde los imanes 52, 54 son montados sobre una base 62 hecha de una aleación metálica con elevada permeabilidad magnética, tal como SUPERMALLOY. Es más fácil hacer un conjunto de varios imanes si están unidos a una base, y la base proporciona un trayecto para el campo magnético sobre el lado opuesto del imán, y

- 20 altera las líneas de campo magnético sobre el lado impreso del conjunto. La base magnética actúa como una derivación para el campo magnético y reduce el campo magnético por detrás del ("por debajo") conjunto, protegiendo así objetos próximos al lado posterior de los campos magnéticos y fuerzas elevados. La base magnética también mantienen los imanes de modo seguro en posición sin tornillos, términos, soldaduras, o similares. El campo magnético circula dentro de la base 62 proporcionando uniformidad del campo entre los imanes. El campo es el más
- 25 intenso en el espacio entre imanes y por encima de ellos.

La figura 3C ilustra la magnitud calculada de la intensidad del campo a través del aparato de la figura 3B. La intensidad es baja cerca de los bordes de los imanes, y resulta muy elevada en el centro, proporcionando una transición aguda entre las escamas en porciones adyacentes de la imagen.

La figura 4 es una vista esquemática simplificada de un conjunto magnético 64 que puede ser instalado en el equipo 30 de impresión o pintura en línea. Imanes permanentes 66, 68, 70, 72, 74, 76 con sus polos norte y sur indicados con "N" y "S", respectivamente, similares a los ilustrados en la figura 3B, son unidos a la base 62 por atracción magnética. Los imanes pueden ser barras magnéticas, o pueden ser segmentos. Es decir, pueden ser utilizadas filas de imanes, por ejemplo 74, 76, etc. Pueden insertarse espaciadores de plástico (no mostrados en la imagen) entre imanes para impedir su colisión y proporcionar seguridad. El conjunto es encerrado en una caja 78 con una tapa 80. 35 La caja y la etapa pueden ser de aluminio o de otro material no magnético, por ejemplo.

El sustrato 29 de plástico o de papel con campos impresos 20' (por ejemplo formas cuadradas u otras) se mueve a alta velocidad sobre la parte superior del conjunto en la dirección de las flechas 82 de tal modo que las intersecciones de las líneas del campo magnético pasan a través de los campos impresos. Es posible alinear el sustrato al conjunto magnético de manera que las intersecciones de las líneas del campo magnético pasen a través 40 de los centros de los campos. Alternativamente, los centros entre los imanes pueden ser desplazados de los centros

- de los campos impresos. De manera similar, el sustrato podría ser un rollo continuo, en vez de hojas secuenciales. En muchos casos, varios conjuntos de imágenes son impresos sobre una hoja, y la hoja es cortada en documentos individuales, tales como billetes de banco, después de haber completado la impresión.
- Después de inclinar las escamas, la imagen 20 tiene un efecto óptico ilusorio. Un secador para pinturas o tintas a 45 base de agua o de disolvente (no mostrado en la imagen) o una fuente de luz UV para fotopolímeros sigue típicamente al conjunto magnético poco tiempo después en la línea para secar el vehículo de tinta o pintura y fijar las escamas reorientadas en sus posiciones alineadas. Es deseable en general evitar magnetizar las escamas antes de su aplicación, ya que pueden amontonarse juntas. Se ha encontrado que las escamas de pigmento con capas de níquel o de SUPERMALLOY de aproximadamente 100-150 nm de espesor son adecuadas.
- 50 La figura 5A es una sección transversal simplificada de un aparato para producir una imagen de tipo cambiante con una transición más aguda, de acuerdo con una realización del presente invento. Dos imanes 84 de NdFeB (modelados como siendo de 50,8 mm de W por 38,1 mm de H cada uno) son colocados sobre la base magnética 62 mirando con sus polos norte "hacia arriba". La distancia entre imanes es de aproximadamente 25,4 mm (una pulgada). Una lámina 88 hecha de un metal o aleación metálica de elevada permeabilidad, tal como 55 SUPERMALLOY, es unida a la base entre los imanes. El punto de ataque de la punta 90 de la lámina es del orden
- de aproximadamente 5 grados a aproximadamente 150 grados. La lámina vuelve a conformar las líneas del campo magnético, acercándolas más y haciendo la punta como un punto donde se originan las líneas del campo magnético.

La figura 5B es una sección transversal simplificada de un aparato para producir una imagen de acuerdo con otra

realización del presente invento. Los capuchones o tapones 92 de SUPERMALLOY conformados son colocados sobre la parte superior de imanes 84 para curvar las líneas de campo magnético, como se ha ilustrado. Los capuchones curvan el campo, llevándolo más cerca a la punta, lo que hace la transición en forma de V de las líneas incluso más aguda.

- 5 La figura 5C es una sección transversal simplificada de una porción del aparato ilustrado en la figura 5B, que muestra la orientación de las escamas en tal dispositivo magnético. El sustrato 29 es colocado sobre la parte superior del dispositivo que desliza a lo largo de los capuchones 92 (o imanes, en el caso de la figura 5A) en la dirección desde el observador a la página. Una imagen impresa 85 es situada por encima de la punta. Las escamas 26 siguen las líneas magnéticas 94 y se inclinan de modo consecuente. Esta vista muestra más claramente la
- 10 naturaleza puntiaguda de la punta de la lámina, que produce una transición aguda entre las dos áreas de la imagen ilusoria.

La figura 5D es un gráfico que ilustra la magnitud calculada de la intensidad de campo para el aparato de las figuras 5B y 5C. La intensidad de campo es más estrecha comparada con la intensidad del campo trazada de la figura 3C, y produce una transición más aguda.

- 15 La figura 6 es una vista esquemática simplificada de un conjunto magnético 100 que puede ser instalado en el equipo de impresión o pintura en línea. Imanes permanentes 84 con los polos norte y sur como se ha ilustrado en las figuras 5A y 5B son montados sobre la base magnética 62. Alternativamente, los polos sur podrían estar mirando hacia arriba. Las placas 92 de capuchón son unidas magnéticamente a la parte superior de los imanes. Las láminas 88 son montadas sobre la base con sus bordes extendiéndose a lo largo de la dirección de traslación 82 de los
- 20 sustratos 29 y 29'. Los imanes 84 en línea pueden ser instalados bien a continuación uno de otro, o bien con un espacio 102 entre ellos. El conjunto magnético es encerrado típicamente en una caja 78 con una placa de tapa 80.

Los campos 104' impresos sobre el sustrato 29 generalmente tienen escamas no orientadas. Alguna alineación de las escamas puede ocurrir como un artefacto del proceso de impresión, y algunas de las escamas generalmente tienden a alinearse en el plano del sustrato. Cuando el sustrato se mueve a alta velocidad en la dirección indicada

25 por la flecha 82 por encima del conjunto magnético, las escamas cambian su orientación a lo largo de líneas del campo magnético formando una imagen ilusoria 104 (cambiante). La imagen tiene dos áreas con luz reflejada en diferentes direcciones y un límite o frontera (transición) relativamente agudo entre ellas.

La figura 7A es una sección transversal simplificada de otra realización del invento para formar una orientación semicircular de escamas en pintura o tinta para una imagen del tipo de barra rodante. Un imán permanente delgado 30 106 es magnetizado a través de su sección delgada, como se ha ilustrado. El imán tiene líneas magnéticas circulares 108 en sus extremos. El sustrato 29 con las escamas magnéticas impresas dispersadas en un portador fluido se mueve a lo largo del imán desde el observador al papel. Las escamas 26 se inclinan a lo largo de la dirección de las líneas magnéticas 108 y forman un patrón semicircular por encima del imán.

La figura 7B es una vista en perspectiva simplificada de un aparato de acuerdo con la figura 7A. El sustrato 29 se 35 mueve a través del imán 106 en la dirección de la flecha. Una imagen 110 forma una característica 114 de barra rodante, que parecerá moverse hacia arriba y hacia abajo cuando la imagen es inclinada o el ángulo de visión es cambiado. Las escamas 26 son mostradas como inclinadas en relación a las líneas de campo magnético. La imagen es típicamente muy delgada, y las escamas podrían no formar una joroba o saliente, como se ha ilustrado, pero generalmente se alinean a lo largo de las líneas del campo magnético para proporcionar las propiedades reflectantes 40 arqueadas deseadas para crear un efecto de barra rodante. La barra parece hacer rodar hacia arriba y hacia abajo la imagen cuando es inclinada a través de un ángulo de unos 25 grados en un ejemplo.

Se ha encontrado que la intensidad del efecto de barra rodante podría ser mejorada achaflanando 116 el borde posterior 118 del imán. Se cree que esto reduce gradualmente el campo magnético ya que la imagen destapa el imán. De otro modo, la transición magnética que ocurre en una esquina aguda del imán podría disponer de nuevo la 45 orientación de las escamas y degradar el efecto visual de la barra rodante. En una realización particular, la esquina del imán fue achaflanada en un ángulo de treinta grados desde el plano del sustrato. Un enfoque alternativo es fijar las escamas antes de que pasen sobre el borde posterior del imán. Esto podría hacerse previendo una fuente de UV parcialmente hacia abajo del recorrido del imán, por un portador de curado por UV, o una fuente de secado para portadores evaporadores, por ejemplo.

- 50 La fig. 7C es una vista lateral simplificada de otro aparato 120 para formar una imagen de barra rodante de acuerdo con otra realización del presente invento. El efecto de barra rodante es obtenido utilizando dos imanes 122. Las escamas 26 de pigmento magnéticas se orientan por sí mismas en el portador líquido 28 a lo largo de las líneas de campo magnético ovaladas.
- La figura 8 es una vista esquemática simplificada de un aparato 130 para imprimir imágenes de barra rodante de 55 acuerdo con una realización del presente invento que puede ser instalada en el equipo de impresión o pintura en línea. Imanes verticales delgados 106, con su polarización norte-sur como se ha mostrado, son instalados en un alojamiento plástico 132 que separa los imanes a distancias seleccionadas, generalmente de acuerdo con la

ubicación de campos impresos 110' sobre el sustrato 29. Los imanes son alineados de tal manera que se oponen uno a otro. En otras palabras, el polo norte de una fila de imágenes se enfrenta al polo norte de una fila adyacente, mientras el polo sur se enfrenta al polo sur de una fila adyacente de imanes del otro lado.

- En comparación con los dispositivos magnéticos mostrados en las figuras 4 y 6, que tienen una base fabricada de 5 aleación muy permeable para el montaje de los imanes y concentración de una intensidad de campo justo por encima del centro del espacio o por encima de la junta de la lámina, el aparato de la figura 8 no tiene una base metálica. Una base hecha de un metal que tiene una elevada permeabilidad magnética reduciría la intensidad del campo magnético en el lado del imán que es responsable de la inclinación de las escamas. En vez de la base, los imanes son insertados en hendiduras del alojamiento plástico de tal modo que la parte superior de los imanespasa
- 10 por debajo del centro de los campos impresos, pero podría ser desplazada del centro. Los sustratos 29, 29' se mueven a elevada velocidad sobre los imanes en la dirección de las muchas 82. Pasando por encima de los imanes, las escamas en las imágenes impresas se orientan por sí mismas a lo largo de líneas del campo magnético, creando un efecto óptico ilusorio en la imagen 110 de barra rodante.
- La figura 9A es una sección transversal simplificada de otro efecto óptico que es posible conseguir utilizando 15 técnicas de alineación magnética en procesos de impresión de alta velocidad. Las escamas 26 del pigmento en la imagen 134 son generalmente alineadas paralelas entre sí, pero no paralelas a la superficie del sustrato 29. De nuevo, no es necesario que cada escama esté perfectamente alineada con cada una de lasdemás escamas, pero la impresión visual obtenida es esencialmente de acuerdo con la ilustración. La alineación de la mayoría de las escamas en la manera ilustrada causa un efecto óptico interesante. La imagen parece oscura cuando es observada 20 desde una dirección 136 y brillante cuando es observada desde otra dirección 138.

La figura 9B es una sección transversal simplificada de un aparato 139 de acuerdo con una realización del presente invento capaz de producir la imagen ilustrada en la figura 9A. Un campo impreso 134 con pintura o tinta aún húmeda es colocado por encima del imán permanente 140 con su posición desplazada con relación a los ejes del imán. El análisis del campo magnético fue modelado suponiendo un imán de 40MOe de NdFeB de 50,8 mm por 38,1 mm. La 25 magnitud de la intensidad del campo es menor en el centro del imán y mayor hacia sus bordes.

En general, podrían utilizarse electroimanes en algunas realizaciones, pero es difícil obtener campos magnéticos tan elevados como pueden ser obtenidos por superimanes corrientes en los espacios confinados de una máquina de impresión de alta velocidad. Las bobinas de los electroimanes tienden también a generar calor, que puede afectar al tiempo de curado de la tinta o pintura y añadir otra variable al proceso. Sin embargo, los electroimanes pueden ser 30 útiles en algunas realizaciones del invento.

La figura 9C es una sección transversal simplificada de un aparato de acuerdo con otra realización del presente invento. Se utilizan imanes 142, 142' que tienen una sección transversal en forma de diamante para dispersar el campo magnético y hacerlo más ancho. El aparato fue modelado con tres imanes de NdFeB de 50,8 mm por 38,1 mm dispuestos a 25,4 mm entre sí. Los imanes muestran una sección transversal de un conjunto magnético para 35 reorientación de escamas en un campo magnético. El sustrato 29 se mueve a una velocidad elevada en la dirección del observador al dibujo. Dos imanes tienen su polo norte mirando hacia arriba mientras el imán 142' que interviene

tiene su polo sur mirando hacia arriba. Cada imán tiene la misma intensidad de campo que los imanes ilustrados en la figura 9B, pero proporciona un área más ancha para colocación del campo 134' para orientar las escamas 26.

La figura 9D es una sección transversal simplificada de un aparato de acuerdo con aún otra realización del presente 40 invento. Un efecto similar al obtenido con el aparato ilustrado en la figura 9C puede ser obtenido con imanes 144, 144' que tienen una sección transversal en forma de tejado, así como con imanes con sección transversal hexagonal, redondeada, trapezoidal, u otra sección transversal. Diferentes formas de imanes proporcionan diferente rendimiento que puede crear distintas imágenes impresas o pintadas con escamas inclinadas. Por ejemplo, la magnitud de la intensidad del campo magnético puede ser muy diferente para imanes con diferentes formas 45 (secciones transversales).

La figura 9E ilustra la intensidad del campo magnético calculada para un aparato con cinco imanes. El primer imán 142 es un imán 40MOe de NdFeB con dimensiones próximas a 50,8 mm por 38,1 mm con su polo norte mirando hacia arriba. El segundo imán 146 es un imán 40MOe de NdFeB rectangular de 50,8 mm por 38,1 mm con su polo sur mirando al sustrato 29. El tercer imán 148 es un imán 40MOe de NdFeB con una parte superior redondeada.

- 50 Este imán tiene su polo norte mirando al sustrato. El cuarto imán 150 tiene el polo sur mirando hacia arriba, y tiene forma de tejado (siendo el ángulo de la punta de aproximadamente 185°). El quinto imán 152 tiene también forma de tejado pero el ángulo de la punta es de aproximadamente 175°. La curva 160 muestra la magnitud calculada de la intensidad de campo magnético en este conjunto ilustrativo. Las formas de la intensidad del campo son diferentes para diferentes imanes. La intensidad del campo es baja en el centro de los imanes rectangulares, en forma de
- 55 diamante y en forma de tejado mientras resulta casi plana a 380,000 A/m para el imán redondeado 148. La curva muestra que conformar el imán ayuda a obtener una intensidad de campo que será suficiente para proporcionar un par de la escama para orientarla.

La figura 10A es una vista lateral simplificada de un aparato 162 de acuerdo con una realización del presente invento

que inclina las escamas en una dirección preferida y es adecuada para adaptación a un proceso de impresión de alta velocidad. Tres imanes 164, 164' de 40MOe de NdFeB de 50,8mm por 38,1 mm son inclinados 10° con relación al sustrato 29 y a las imágenes impresas 166. Las escamas 26 siguen las líneas magnéticas y se reorientan por sí mismas. Los imanes tienen la misma alineación similar a la alineación mostrada en la figura 9D. Dos de los imanes

- 5 164 tienen su polo norte hacia arriba y el imán 164' entre ellos tiene su polo sur mirando al sustrato 29. Las imágenes impresas 166 deben ser colocadas por encima del eje central del imán para aprovecharse de las líneas de campo magnético inclinadas generadas por los imanes inclinados. Tal disposición producir una inclinación uniforme de la escama en un área que es mayor para los conjuntos magnéticos descritos con referencia a las figuras 9A-9E.
- Las líneas magnéticas en el campo no son paralelas. La diferencia es menor en el orden próximo y resulta mayor 10 con el aumento de una distancia entre las líneas. Significa que en un gran imagen impresa colocada en un campo magnético, todas las escamas tendrían diferente inclinación dando como resultado una apariencia de imagen no consistente. La inconsistencia puede ser reducida desviando las líneas magnéticas hacia el centro del imán para conservarlas más paralelas. Es posible hacer esto con pequeños imanes auxiliares.

La figura 10B es una vista lateral simplificada de un aparato 168 de acuerdo con una realización del presente invento 15 que incluye imanes auxiliares 170, 170'. Los imanes primarios inclinados 172, 172' están dispuestos de manera similar a los imanes mostrados en la figura 10A, con imanes alternantes que presentan polos alternantes (norte-surnorte) después del sustrato 29. Los imanes auxiliares menores están situados por debajo del sustrato y entre los imanes principales más anchos. Los imanes auxiliares están dispuestos de manera que el polo norte de un imán auxiliar se enfrenta al polo norte de un imán principal, y su polo sur se enfrenta al polo sur de un imán principal. En 20 tal disposición, dos campos (norte- norte, sur- sur) se oponen entre sí y las líneas magnéticas resultan desviadas hacia el centro de los imanes principales.

La figura 10C es un gráfico simplificado que muestra la intensidad del campo calculada para los conjuntos magnéticos mostrados en las figuras 10A y 10B, representadas por curvas 174 y 176, respectivamente. El sustrato 29, los imanes principales 172, 172' y los imanes auxiliares 170, 170' están mostrados para ilustrar cómo los 25 trazados se relacionan a las dimensiones del conjunto, aunque los imanes auxiliares son sólo importantes para el trazado de la segunda curva 176. La primera curva 174 muestra cómo cambia la magnitud de la intensidad de campo del conjunto en la figura 10A en la dirección desde un borde del sustrato a otro. La curva tiene dos mínimos 178, 180 correspondientes al centro de los imanes principales 172, 172'. Un eje central 182 del imán central 172' muestra donde coinciden el centro del imán y el trazado de la intensidad del campo.

- 30 La inclusión de los imanes auxiliares 170, 170' en el conjunto desplaza la magnitud de la intensidad del campo a la izquierda. La segunda curva 176 muestra la magnitud de la intensidad de campo de un conjunto de acuerdo con la figura 10B. Los máximos 184, 186 sobre la curva están desplazados a la izquierda con relación a la primera curva 174 asociada con la figura 10A. Esto muestra que campos opuestos sobre imanes auxiliares desvían los campos de los imanes principales.
- 35 La figura 11A es una vista lateral simplificada de un aparato 190 para alinear escamas de pigmento magnéticas en campos impresos 192 en el plano de un sustrato después de impresión. Imanes 194, 196 están dispuestos para producir líneas 198 de campo magnético esencialmente paralelas a la superficie del sustrato 29. En algunos procesos de impresión que utilizan escamas de pigmento, las escamas se alinean esencialmente paralelas al sustrato cuando son aplicadas (impresas), pero son "extraídas" del plano cuando la pantalla de impresión es 40 levantada, por ejemplo. Esta desorganización de las escamas tiende a reducir el efecto visual de la impresión, tal
- como una reducción en el croma.

En un caso, se aplicaron escamas de pigmento magnéticas con desplazamiento de color a una cartulina utilizando un proceso de serigrafía convencional. Se aplicó la misma tinta a otra cartulina, pero antes de que secara el portador de tinta, se utilizó un imán para reorientar las escamas en el plano de la cartulina. La diferencia en apariencia visual,

- 45 tal como la intensidad de los colores, fue muy dramática. Las mediciones indicaron que se había obtenido una mejora en croma del 10%. Este nivel de mejora es muy significativo, y se cree que sería muy difícil conseguir tal mejora mediante modificaciones de las técnicas de producción de escamas del invento, tales como cambios en el sustrato y delgadas capas de película de la escama. Se cree que incluso es posible una mayor mejora en el croma, y que podría obtenerse una mejora del 40% cuando se aplican técnicas de realineación magnética a imágenes
- 50 formadas utilizando un proceso de impresión por xilografía sobre papel.

La figura 11B es una vista lateral simplificada de una porción de un aparato para mejorar la calidad visual de una imagen impresa con escamas que se pueden alinear magnéticamente de acuerdo con otra realización del presente invento. Los imanes 194, 196 crean líneas 198 de campo magnético que son esencialmente paralelas al sustrato 29, que hace que las escamas 26 de pigmento magnéticas en el portador fluido 28 se aplastan. Los imanes pueden 55 estar separados en una distancia para proporcionar el campo magnético deseado, y el aparato puede ser adaptado a un proceso de impresión en línea.

V. Procedimientos Ejemplares

La figura 13A es un diagrama de flujo simplificado de un procedimiento 300 de imprimir una imagen sobre un sustrato de acuerdo con una realización del presente invento. Un campo es impreso sobre un delgado sustrato plano, tal como una hoja de papel, película de plástico, o estratificado, utilizando escamas de pigmento magnéticas en un portador fluido (operación 302). Antes de que el portador se seque o endurezca, el sustrato es movido de

- 5 manera lineal con relación a un conjunto de imanes (operación 304) para orientar las escamas de pigmento magnéticas (operación 306). Después de orientar magnéticamente las escamas de pigmento magnéticas, la imagen es fijada (es decir secada o endurecida) (operación 308) para obtener una imagen ópticamente variable resultante de la alineación de las escamas de pigmento. Típicamente, el sustrato es movido más allá de un conjunto magnético estacionario. En algunos casos, la imagen puede tener efectos variables ópticamente adicionales, tales como
- 10 desplazamiento de color. En una realización particular, el conjunto magnético está configurado para proporcionar una imagen cambiante. En otra realización, el conjunto magnético está configurado para proporcionar una imagen de barra rodante. En algunas realizaciones, el delegado sustrato plano es una hoja que es impresa con varias imágenes. Las imágenes sobre la hoja pueden ser las mismas o diferentes, y pueden usarse diferentes tintas o pinturas para imprimir las imágenes sobre la hoja. De manera similar, pueden utilizarse diferentes conjuntos
- 15 magnéticos, para crear imágenes diferentes en una única hoja de sustrato. En otras realizaciones, el sustrato puede ser un sustrato esencialmente continuo, tal como un rollo de papel.

#### **REIVINDICACIONES**

1.- Un procedimiento para la formación de una imagen ilusoria sobre un sustrato, comprendiendo el procedimiento las operaciones de:

(a) imprimir un campo con escamas de pigmento magnéticas dispersadas en un portador fluido sobre el sustrato;

5 (b) mover el sustrato a lo largo y por encima de un primer imán alargado extendido en una dirección de desplazamiento del sustrato para orientar selectivamente las escamas de pigmento magnéticas para formar la imagen ilusoria;

en que un eje magnético entre las caras norte y sur del imán alargado es transversal a la dirección de desplazamiento del sustrato; y

(c) fijar la imagen ilusoria.

10 2.- El procedimiento según la reivindicación 1 en el que la operación de fijar tiene lugar antes de que la imagen ilusoria se mueva más allá del primer imán alargado.

3.- El procedimiento según la reivindicación 1 en el que el sustrato es una hoja de papel.

4.- El procedimiento según la reivindicación 1 en el que el sustrato es un rollo de papel.

5.- El procedimiento según la reivindicación 1 en el que una pluralidad de imágenes ilusorias son impresas al mismo 15 tiempo.

6.- El procedimiento según la reivindicación 1 en el que la imagen ilusoria es una imagen tridimensional ilusoria que tiene una profundidad aparente mayor que el espesor de la imagen.

7.- Un procedimiento para formar varias imágenes ilusorias sobre un mismo sustrato, en el que cada una de las varias imágenes ilusorias es formada utilizando el procedimiento según la reivindicación 1.

20 8.- El procedimiento según la reivindicación 7 que comprende además una operación de cortar el sustrato en documentos individuales.

9.- El procedimiento según la reivindicación 7, en el que las imágenes ilusorias son imágenes cambiantes sobre un sustrato impresas en el proceso de impresión lineal, y en el que en la operación (b) las escamas de pigmento magnéticas son orientadas utilizando un segundo imán alargado que se extiende a lo largo de la dirección de desplazamiento del 25 sustrato y unido a una base; y una lámina dispuesta entre el primer imán alargado y el segundo imán alargado, extendiéndose la lámina también a lo largo de la dirección de desplazamiento del sustrato.

10.- El procedimiento según la reivindicación 7, en el que las imágenes ilusorias son imágenes de barra rodante impresa sobre un sustrato en un proceso de impresión lineal, y en el que el primer imán alargado tiene un borde posterior que tiene una esquina superior achaflanada.

- 30 11.- El procedimiento según la reivindicación 10, en el que en la operación (b) las escamas del invento magnéticas son orientadas utilizando un segundo imán alargado esencialmente idéntico al primer imán alargado y que tiene una segunda cara norte, una segunda cara sur, y un segundo borde superior, estando dispuestos el primer imán alargado y el segundo imán alargado en un alojamiento no magnético de tal manera que la cara norte se enfrente a la segunda cara norte o de tal manera que la cara sur se enfrente a la segunda cara sur, y el borde superior se encuentre en un plano con el 35 segundo borde superior.
	- 12.- El procedimiento según la reivindicación 1 en el que el primer imán alargado está segmentado.
	- 13.- El procedimiento según la reivindicación 9 u 11 en el que el segundo imán alargado está segmentado.
	- 14.- Un sustrato (29) que comprende una imagen (20) impresa en el, comprendiendo la imagen:

una primera porción (22) de imagen que tiene una primera pluralidad de escamas magnéticas (26) alineadas de manera 40 que reflejen la luz en una primera dirección; y

una segunda porción (24) de imagen adyacente a la primera porción (22) de imagen, que tiene una segunda pluralidad de escamas (26') alineadas de manera que reflejen luz en una segunda dirección, apareciendo la primera porción (22) de imagen más brillante que la segunda porción (24) de imagen cuando es vista desde una primera dirección de visión y apareciendo la primera porción (22) de imagen más oscura que la segunda porción (24) de imagen cuando es vista 45 desde una segunda dirección de visión, en que la imagen es formada por el procedimiento según la reivindicación 9.

15.- Un sustrato (29) que comprende una imagen (42) impresa sobre él, comprendiendo la imagen: una pluralidad de escamas magnéticas (26) en la que una porción de la pluralidad de escamas magnéticas (26) están alineadas con un patrón arqueado con relación a una superficie de sustrato (29) de modo que se cree una barra de contraste (44) a través

de la imagen, apareciendo entre un primer campo adyacente (46) y un segundo campo adyacente (48), pareciendo que la barra de contraste se mueve con relación al primer campo adyacente (46) y al segundo campo adyacente (48) cuando la imagen (42) es inclinada, en que la imagen es formada por el procedimiento según la reivindicación 10.

ES 2 443 191 T3

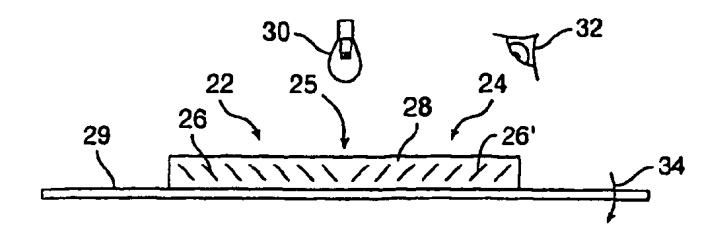

FIG. 1A

 $\mathcal{L}_{\rm{max}}$ 

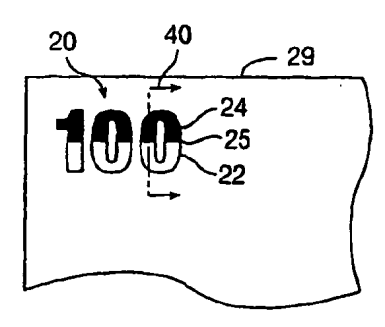

 $FIG. 1B$ 

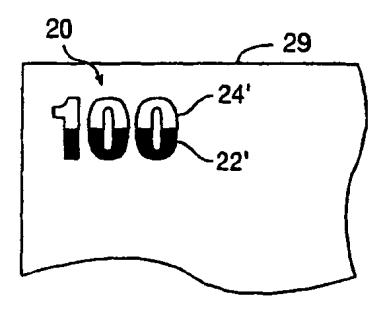

**FIG. 1C** 

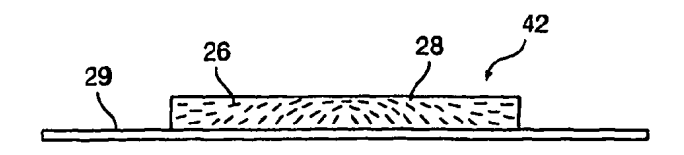

**FIG. 2A** 

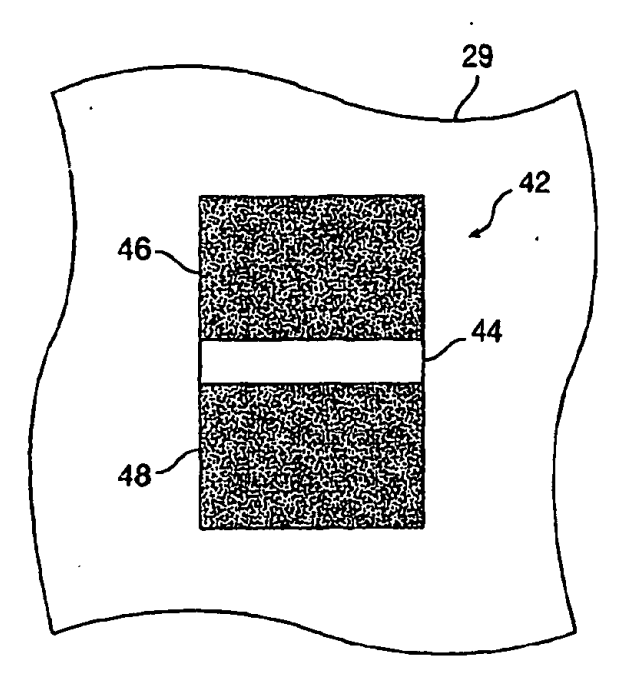

 $FIG. 2B$ 

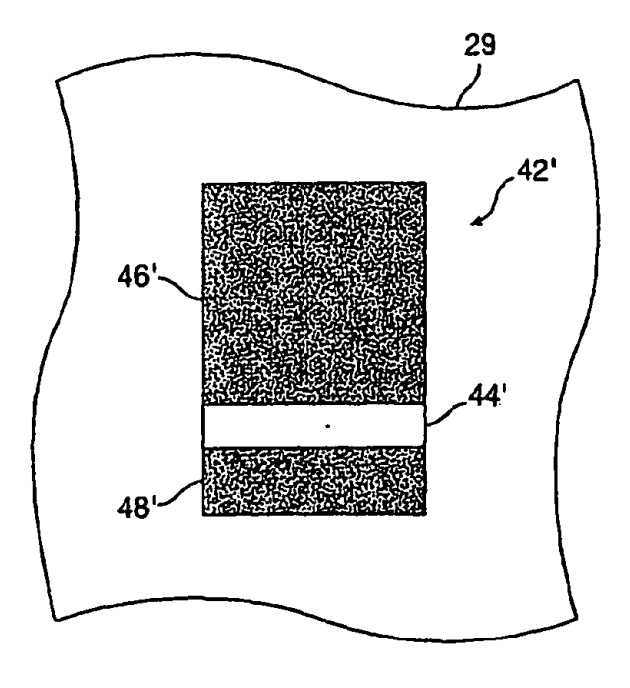

**FIG. 2C** 

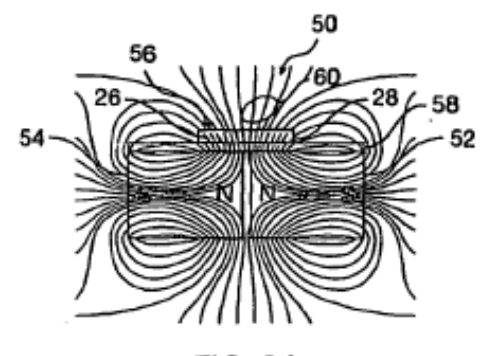

FIG. 3A

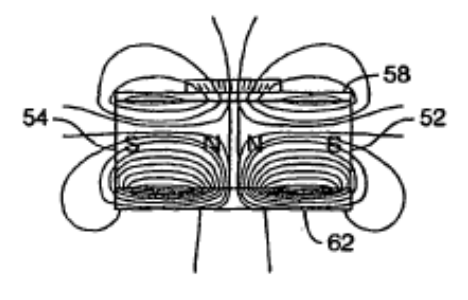

FIG. 3B

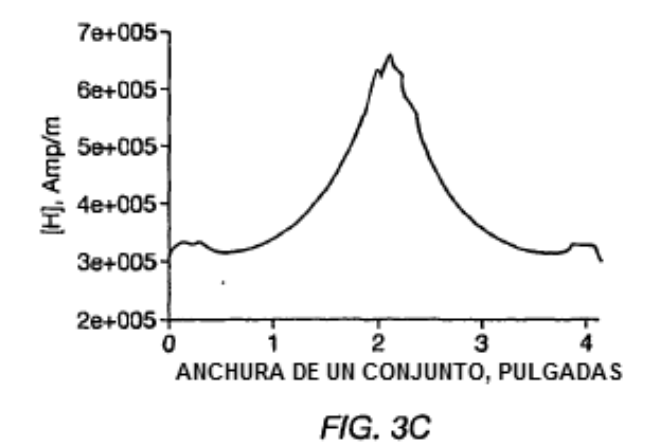

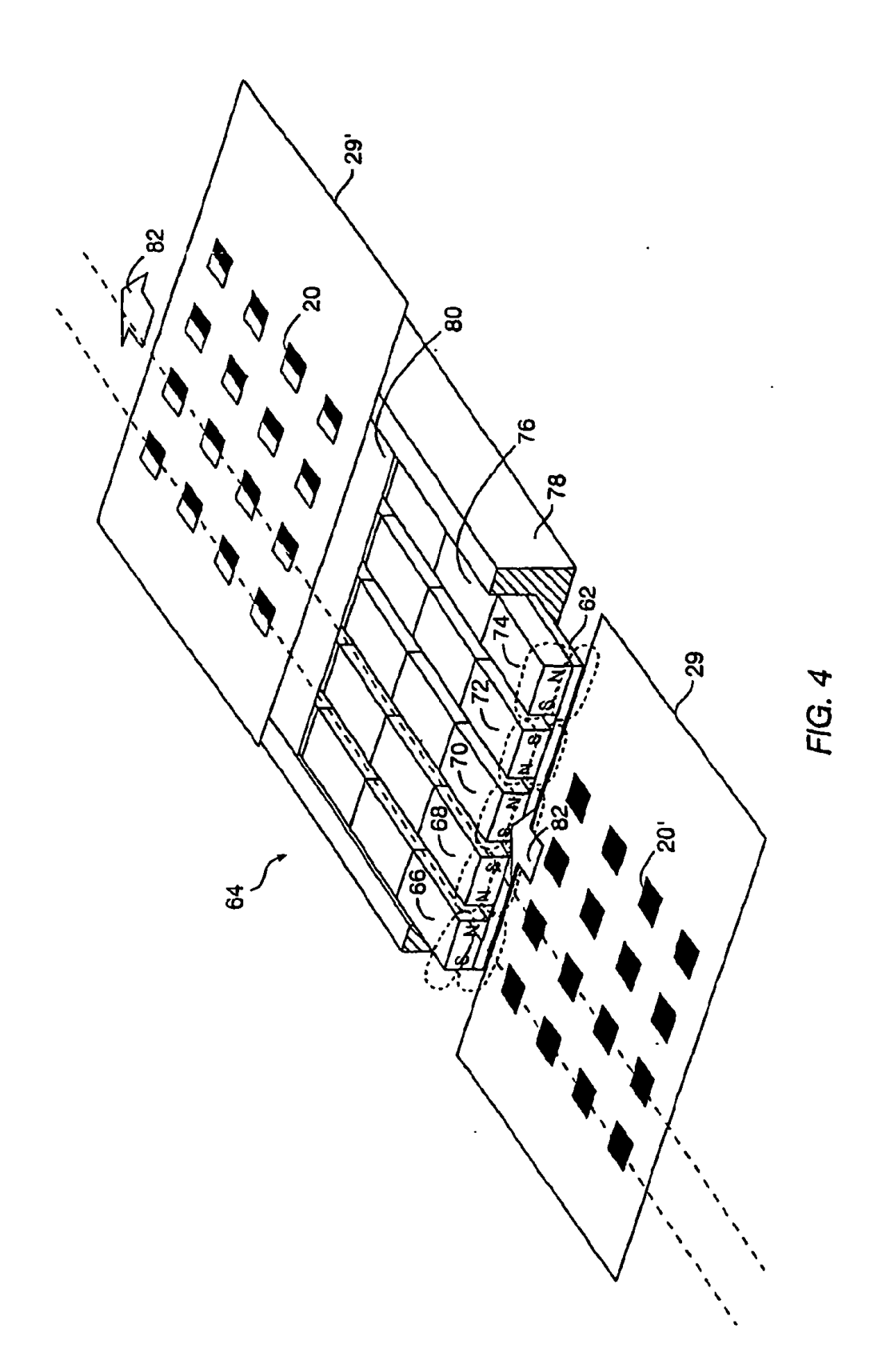

 $17$ 

ES 2 443 191 T3

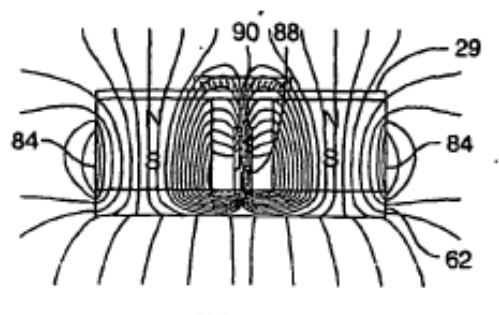

FIG. 5A

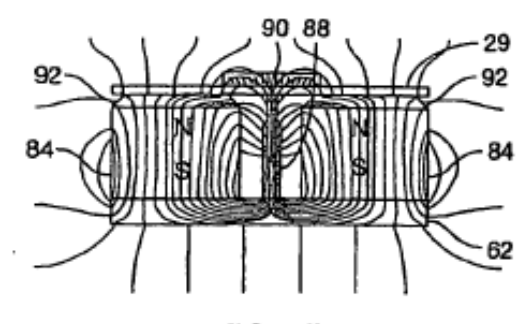

**FIG. 5B** 

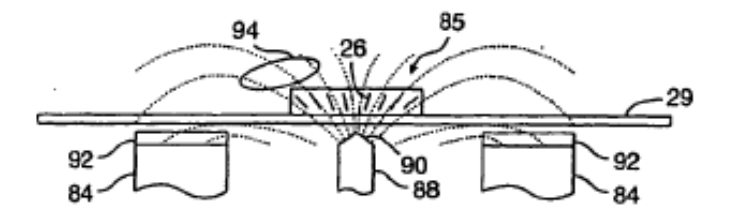

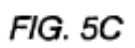

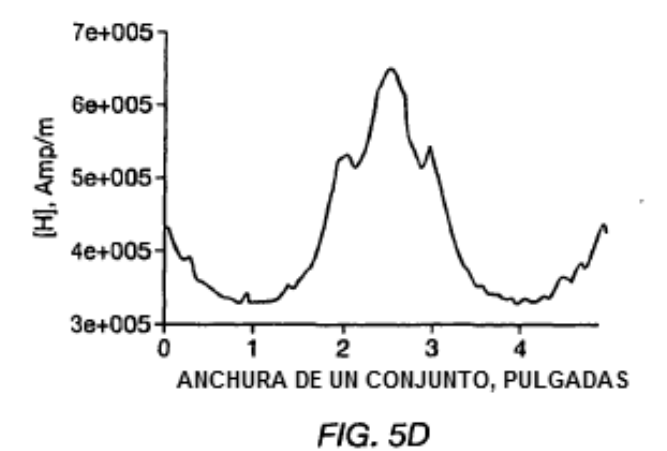

18

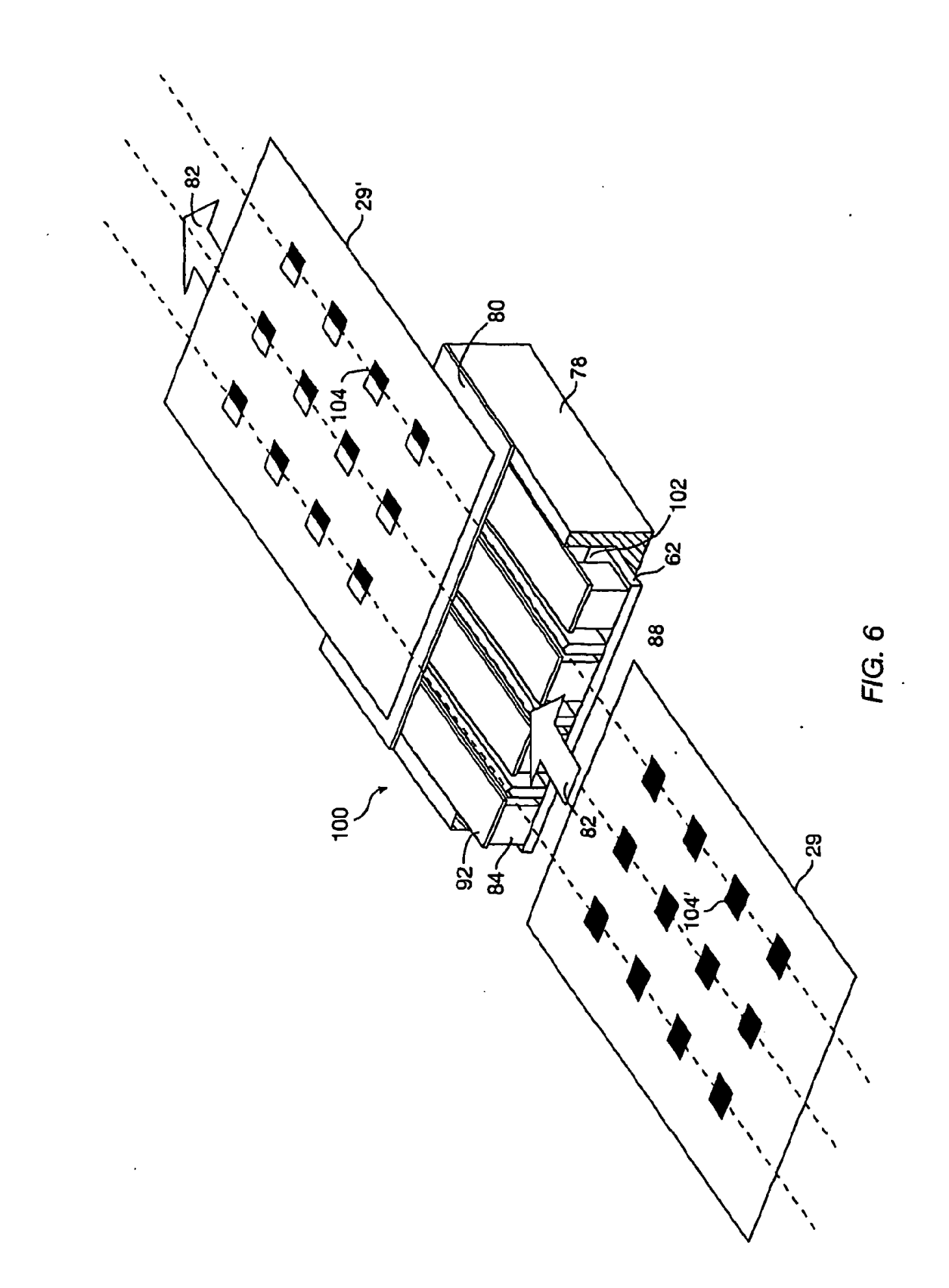

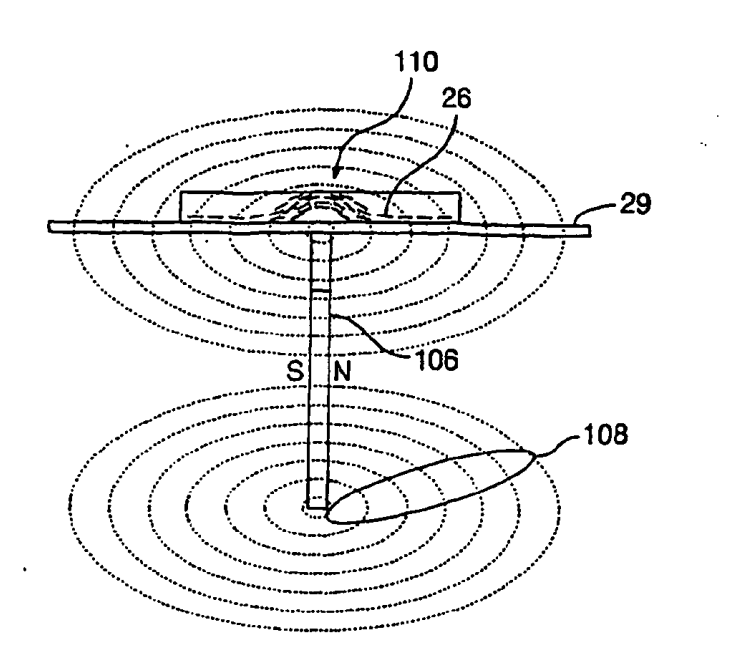

FIG. 7A

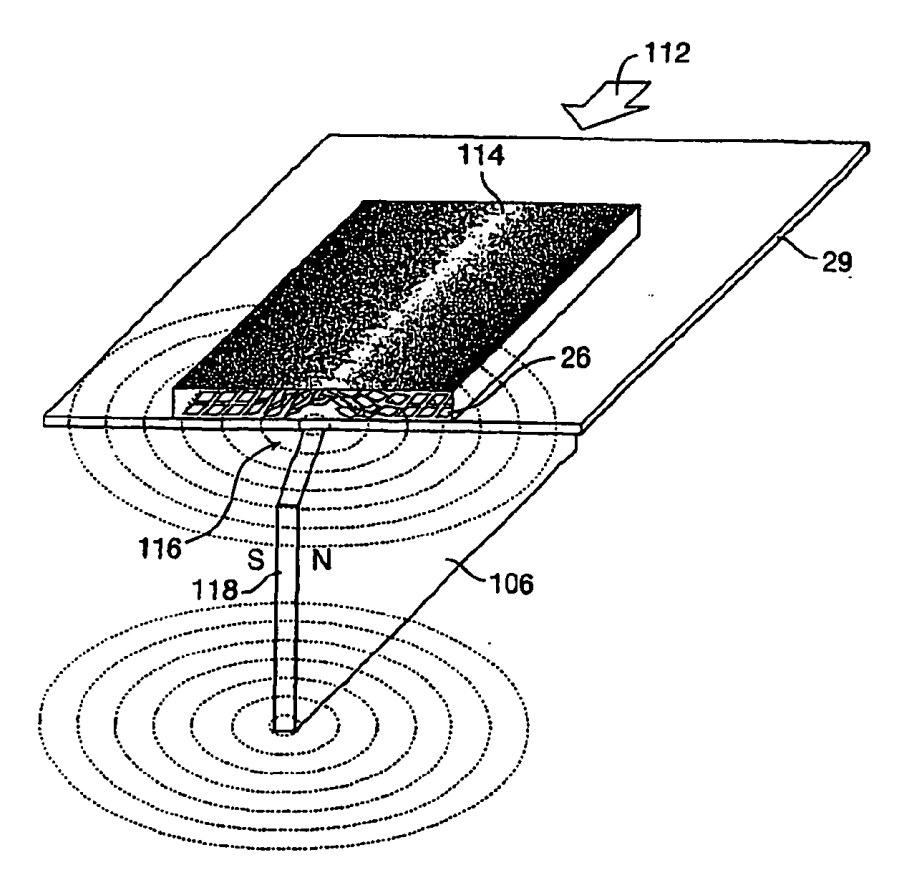

 $FIG. 7B$ 

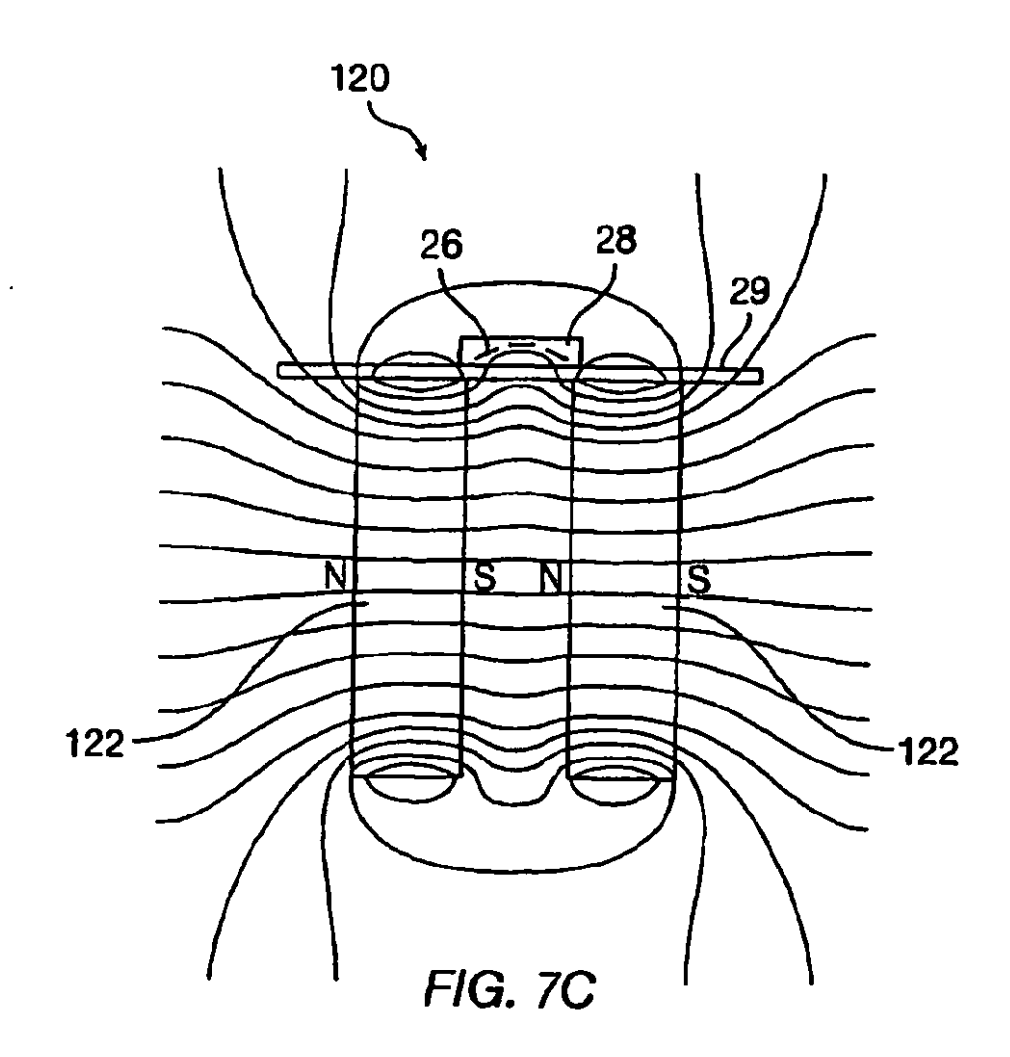

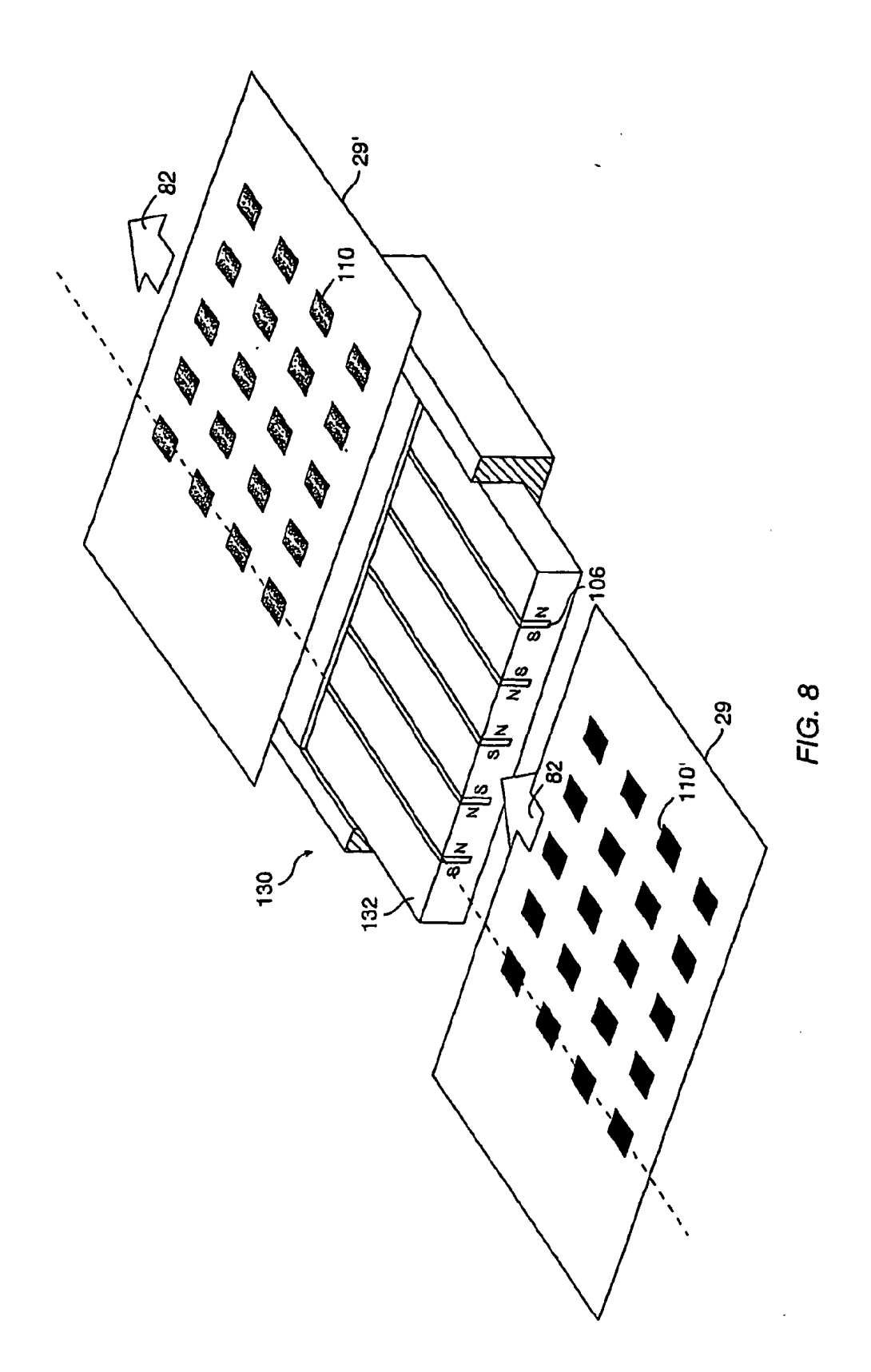

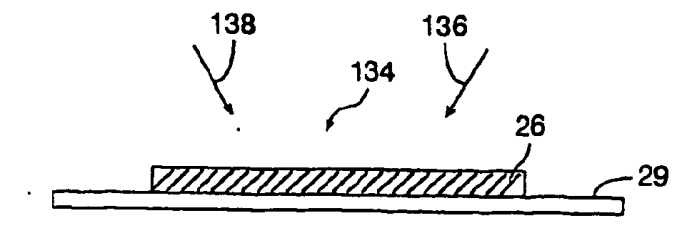

FIG. 9A

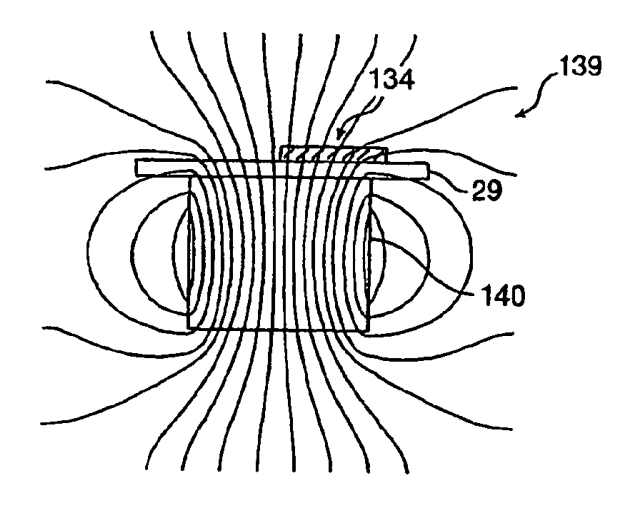

 $FIG. 9B$ 

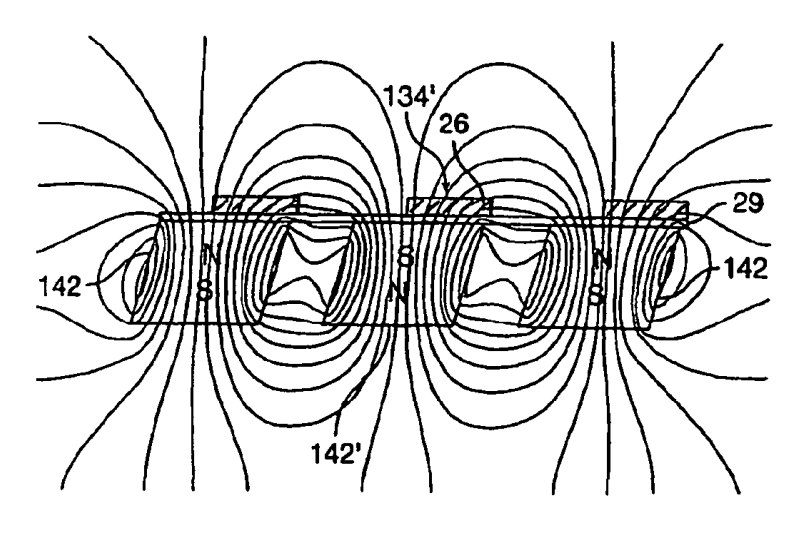

**FIG. 9C** 

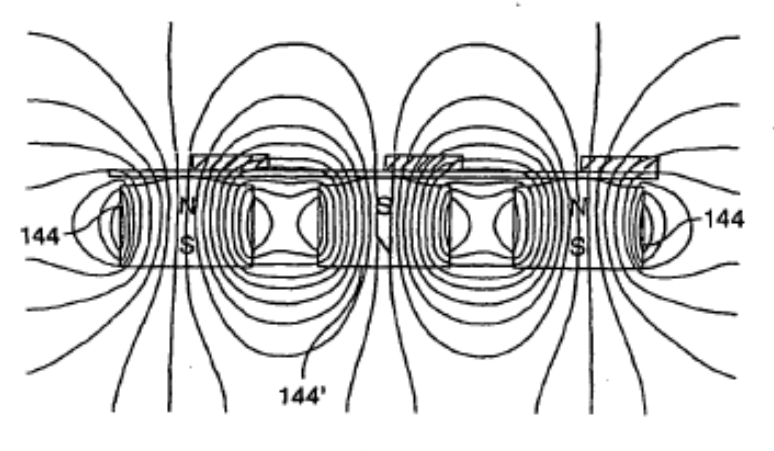

FIG. 9D

 $\epsilon \rightarrow \epsilon$ 

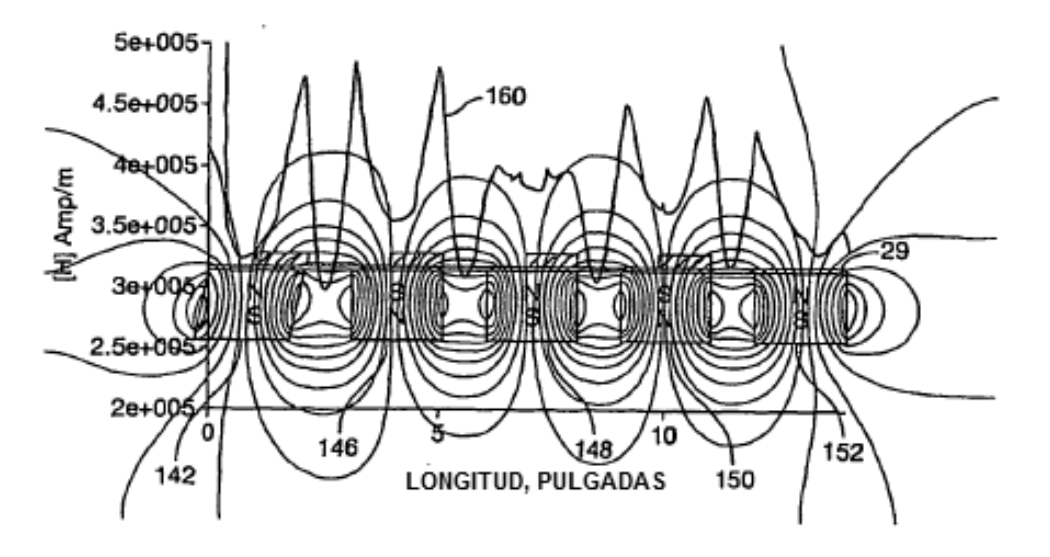

FIG. 9E

l,

ES 2 443 191 T3

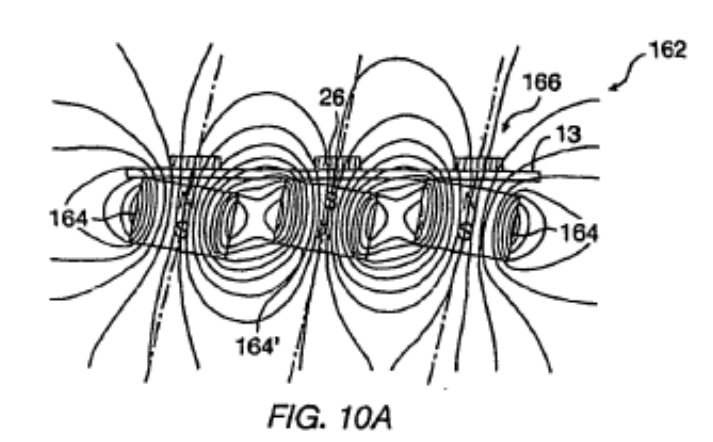

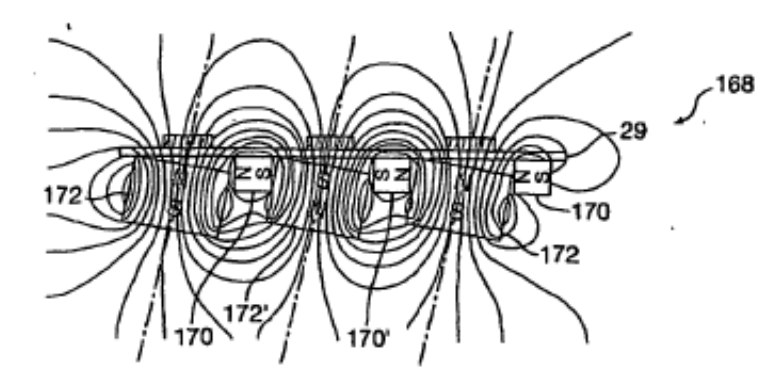

FIG. 10B

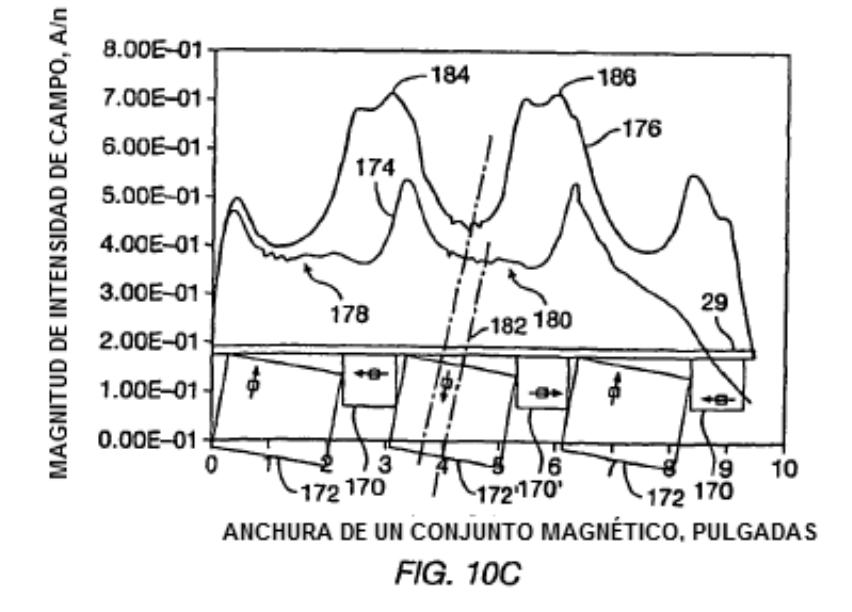

 $\overline{\phantom{a}}$ 

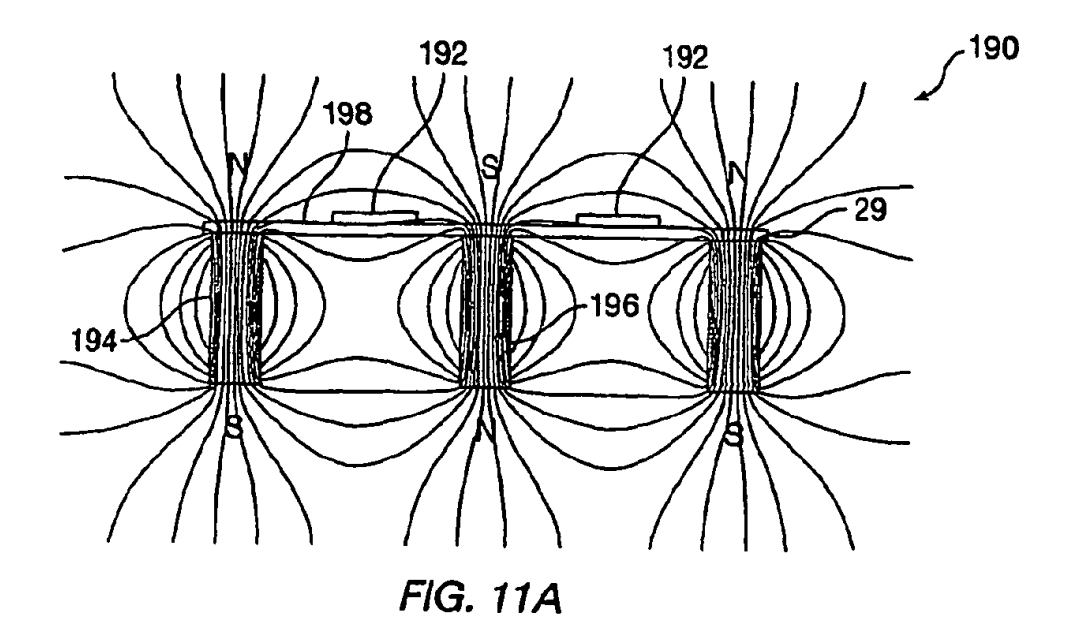

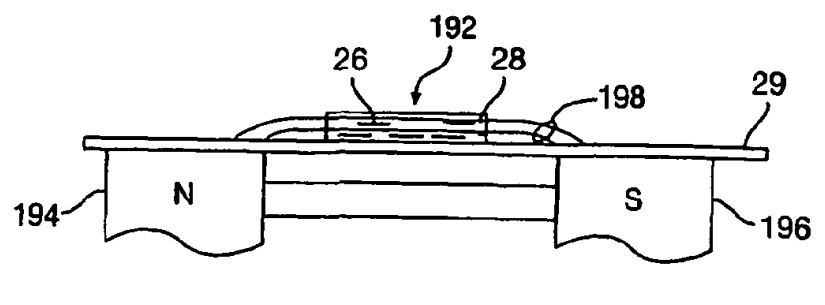

**FIG. 11B** 

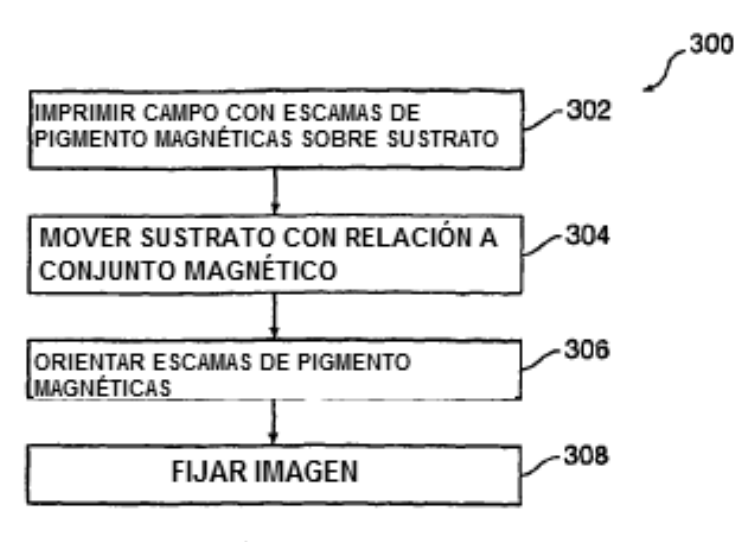

**FIG. 13A**